# **Table of Contents**

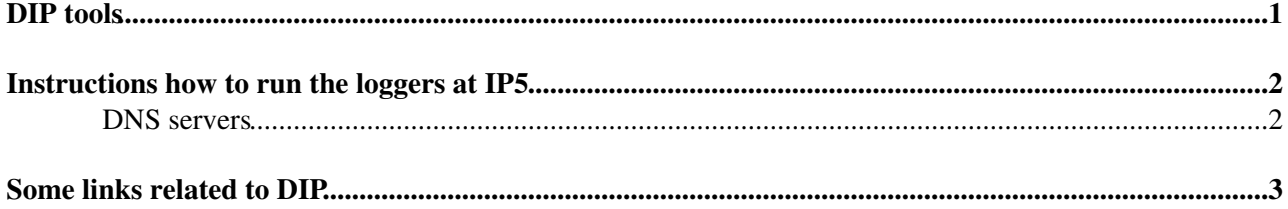

## <span id="page-1-0"></span>**DIP tools**

The TOTEM DIP tools comprise

- 3 DIP clients
	- ♦ BPMClient for relevant BPM data
	- ♦ BLMClient for relevant BLM data
	- ♦ RPClient for RP positions
- a program (logXMLtoROOT) to convert XML logs into ROOT files
- and a script runDipBrowser to run DIP browser.

The source code can be found in the TOTEM SVN repository, in trunk/online/dip. Before compiling or running the programs, you should set up the environment by

bash --rcfile environment

If you aren't sure which machine to run the tools on, try cmsusr0.cern.ch.

Run the clients with --help option to see the list of options.

### <span id="page-2-0"></span>**Instructions how to run the loggers at IP5**

Here's an example for RPs (Gennaro's account):

- 1. Log on to cmsusr0.
- 2. cd /cmsnfshome0/nfshome0/gennaro/Software/dip/
- 3. bash --rcfile environment
- 4. . /StartLogging . This will start all three clients BPM, BLM and RP. Watch out for error messages. The loggers will stop automatically after 24h. If you need to stop them sooner, do ./StopLogging .

The log files grow fast, hence make sure there is enough disk space!

#### <span id="page-2-1"></span>**DNS servers**

According to Fernando, these servers might be available:

```
1. cms-cent-dcs-17.cern.ch
2. cms-cent-dcs-18.cern.ch
```
The first one is set as default, any other server can be set by -dns option (run a logger with --help for more information).

## <span id="page-3-0"></span>**Some links related to DIP**

- [LHC DIP published data](https://twiki.cern.ch/twiki/bin/view/Leade/WebHome)
- [DIP specification](https://edms.cern.ch/file/457113/2/DIPDescription.doc)
- [DIP tutorial](https://edms.cern.ch/file/457113/1/DIPTutorial.doc) $\vec{r}$
- [PVSS introduction](http://lhcb-online.web.cern.ch/lhcb-online/ecs/PVSSIntro.htm)<sup>®</sup>

-- [JanKaspar](https://twiki.cern.ch/twiki/bin/view/Main/JanKaspar) - 11-Mar-2010

This topic: TOTEM > CompDIPTools Topic revision: r4 - 2011-09-07 - LeszekGrzanka

**Copyright &© 2008-2022 by the contributing authors.** All material on this **TTWiki** collaboration platform is the property of the contributing authors. or Ideas, requests, problems regarding TWiki? use [Discourse](https://discourse.web.cern.ch/c/collaborative-editing/wikis/12) or [Send feedback](https://twiki.cern.ch/twiki/bin/view/Main/ServiceNow)